# Google Sheets (Android) cheat sheet

#### Common actions

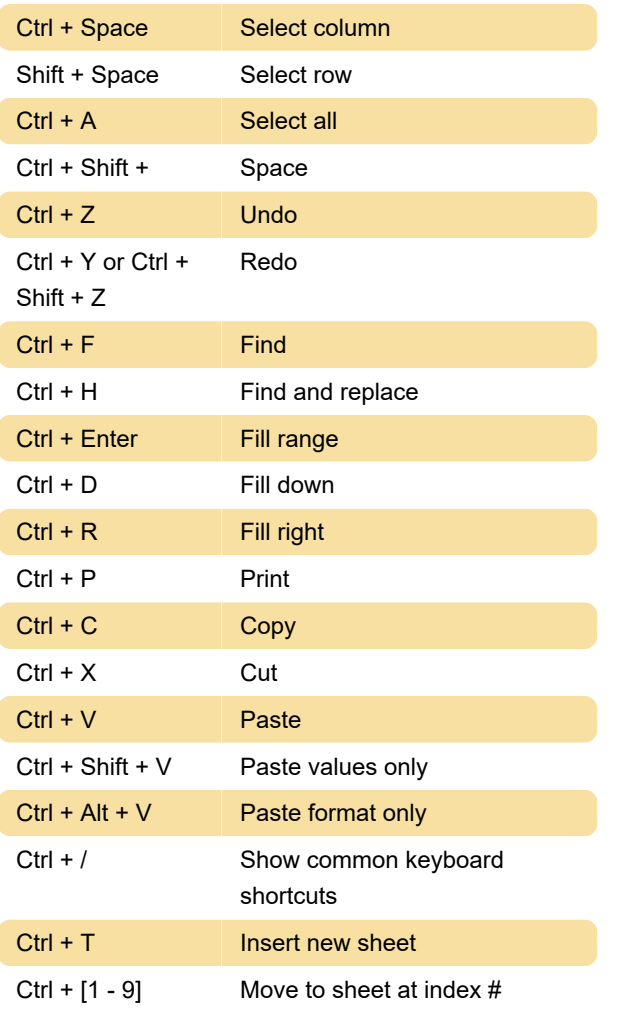

### Format cells

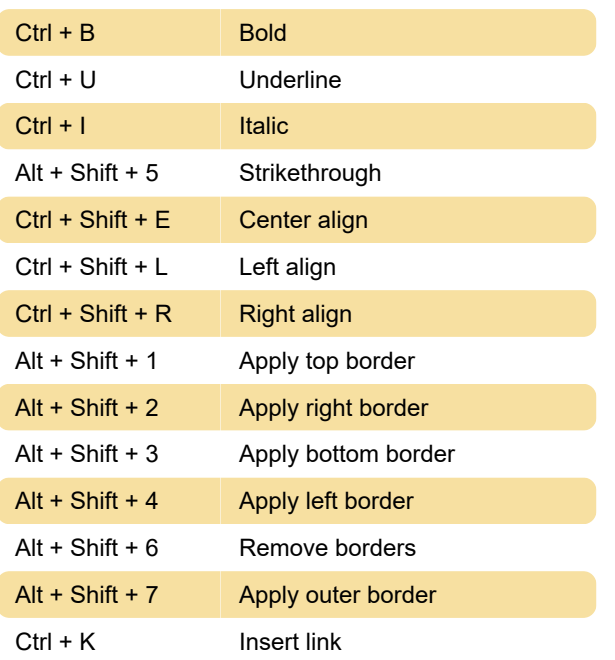

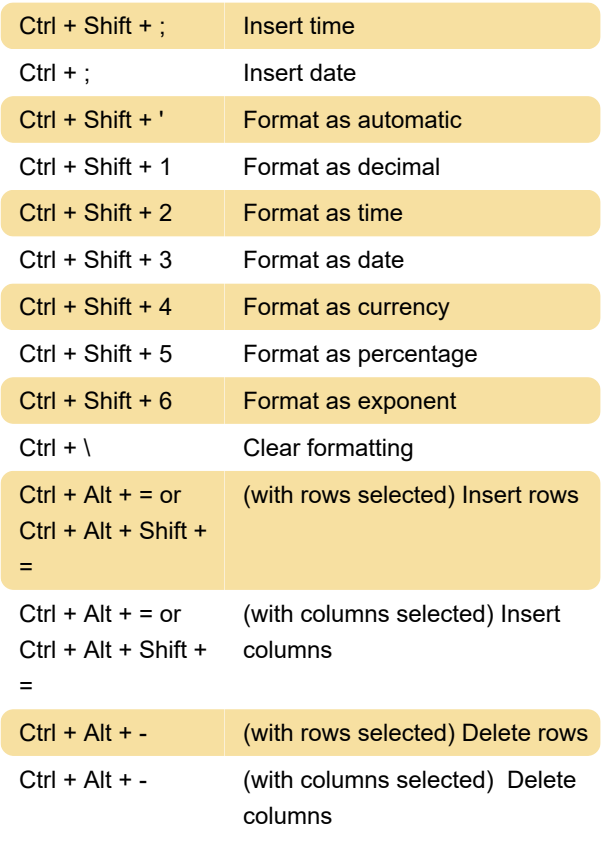

# Navigating spreadsheet

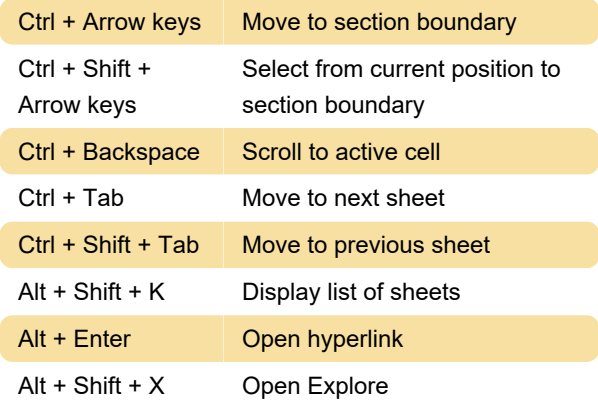

## Editing notes and comments

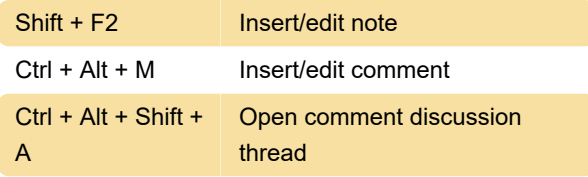

## Open a menu

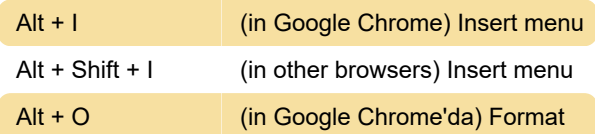

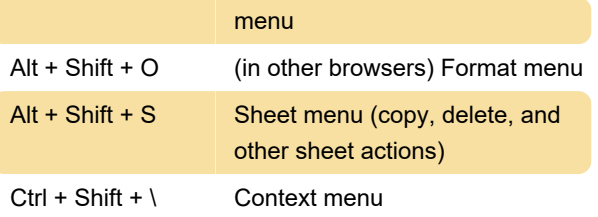

Last modification: 11/11/2019 8:10:23 PM

More information: [defkey.com/google-sheets](https://defkey.com/google-sheets-android-shortcuts)[android-shortcuts](https://defkey.com/google-sheets-android-shortcuts)

[Customize this PDF...](https://defkey.com/google-sheets-android-shortcuts?pdfOptions=true)